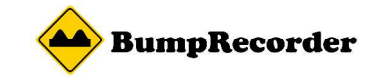

# フォトリポ帳票出力方法

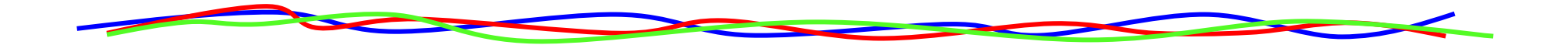

#### 2018年6月7日バンプレコーダー株式会社

http://www.bumprecorder.cominfo@bumprecorder.com

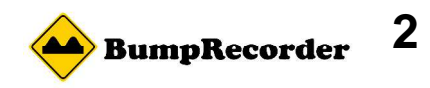

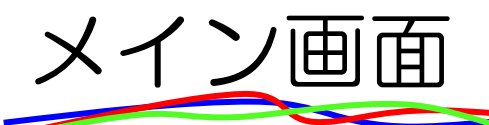

#### hppt://photo.bumprecorder.com ログインして「日報出力」クリック<br>-

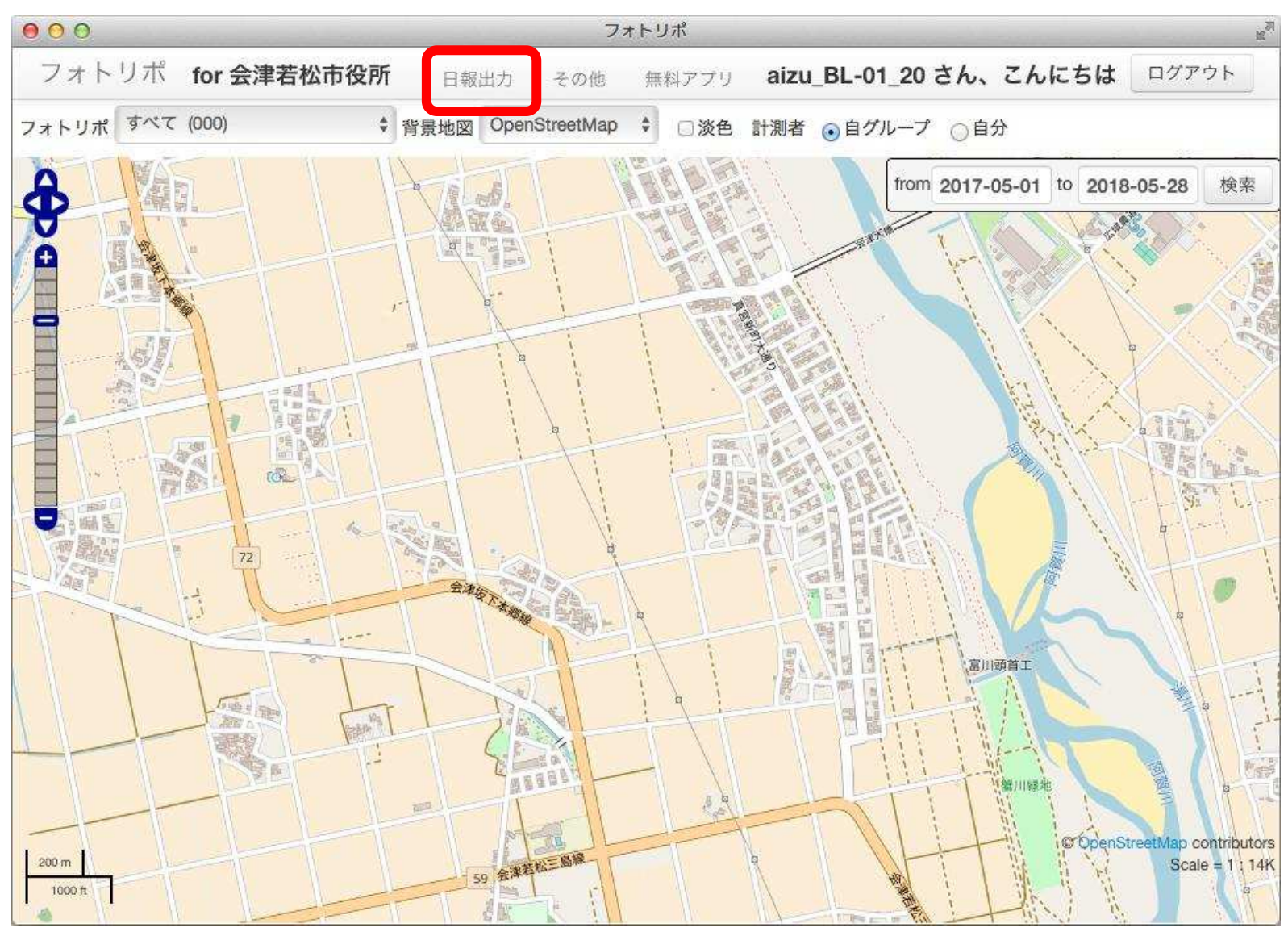

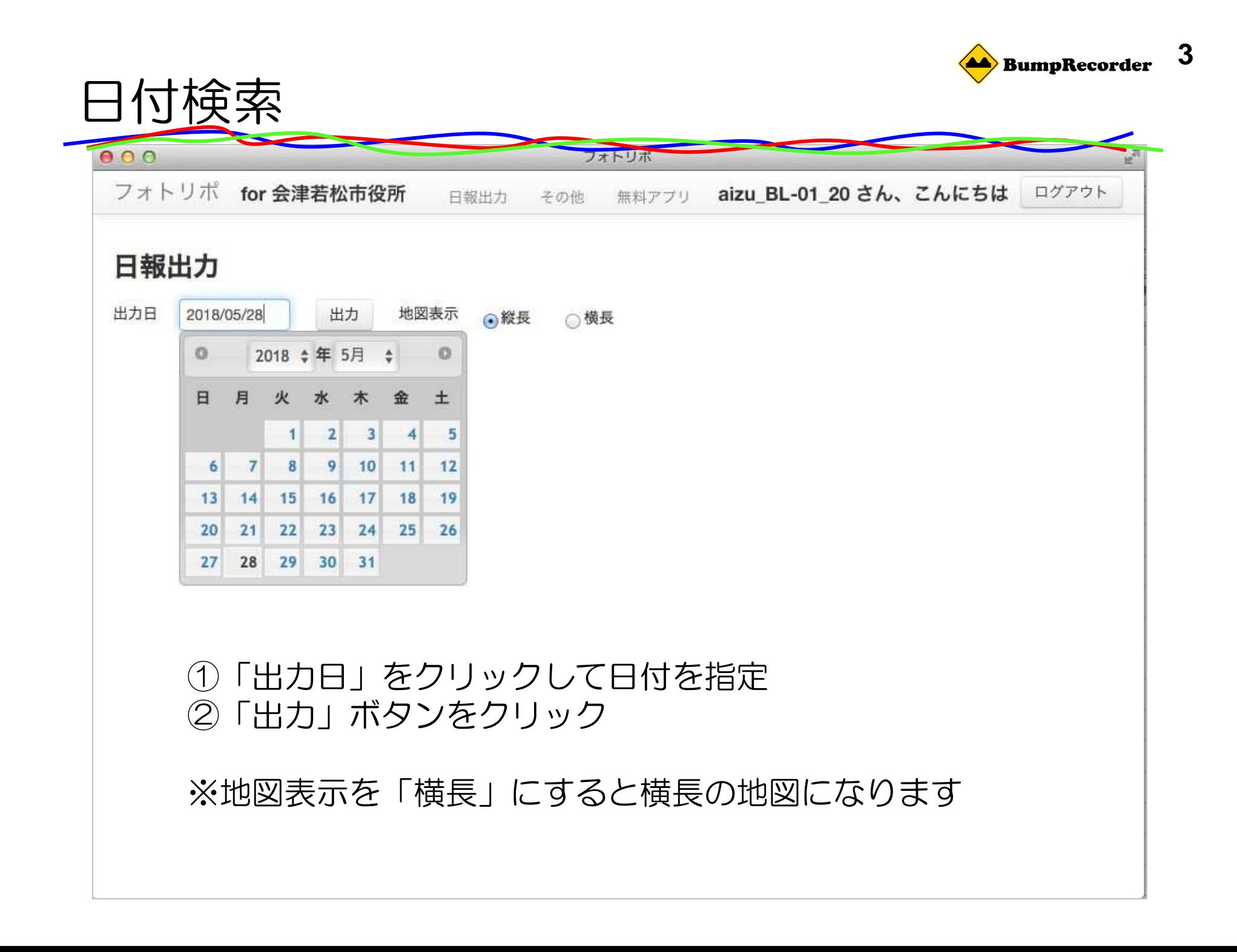

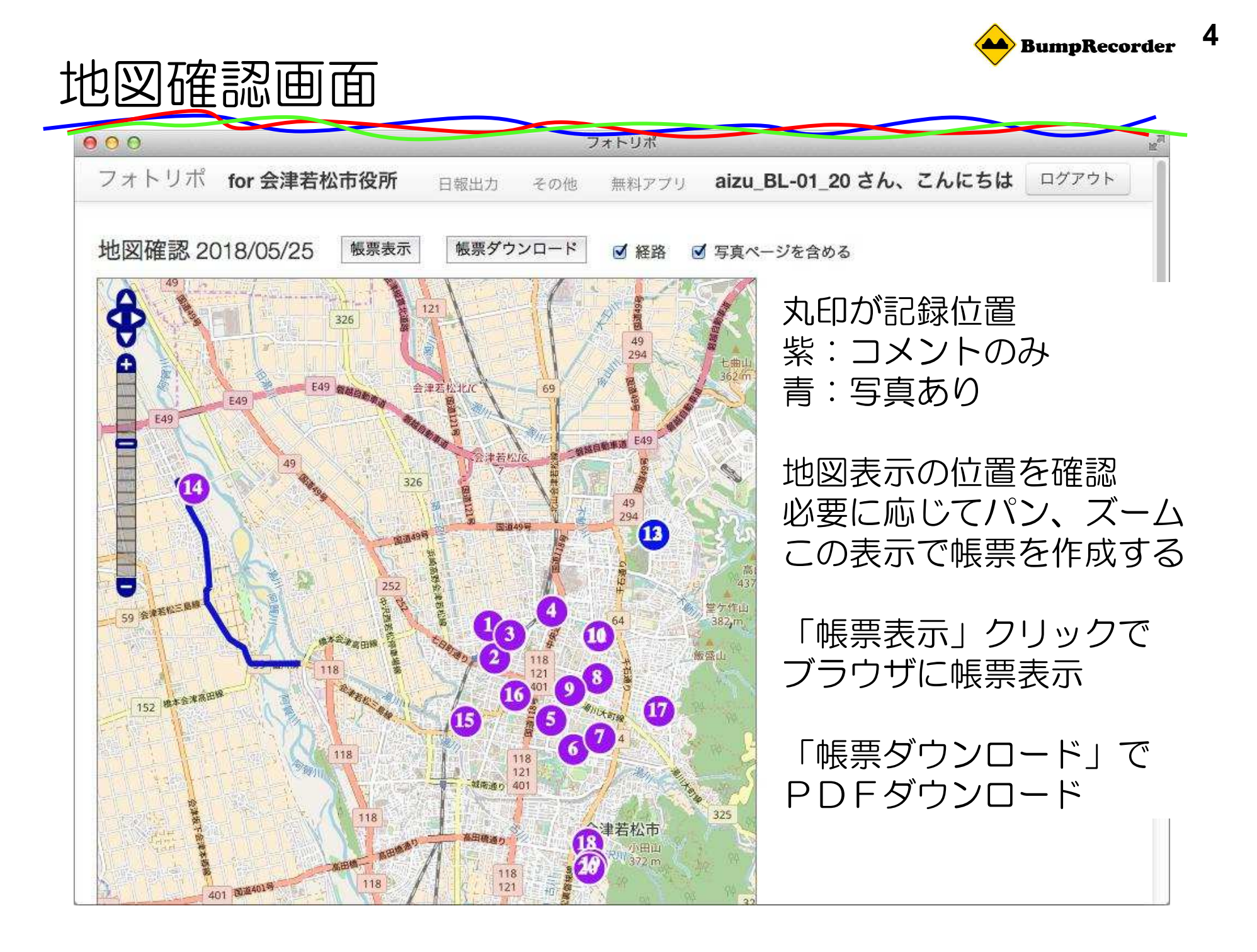

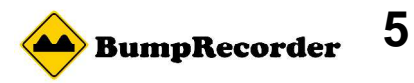

## 出力帳票例(リストページ)

#### 道路·河川巡視員業務日誌

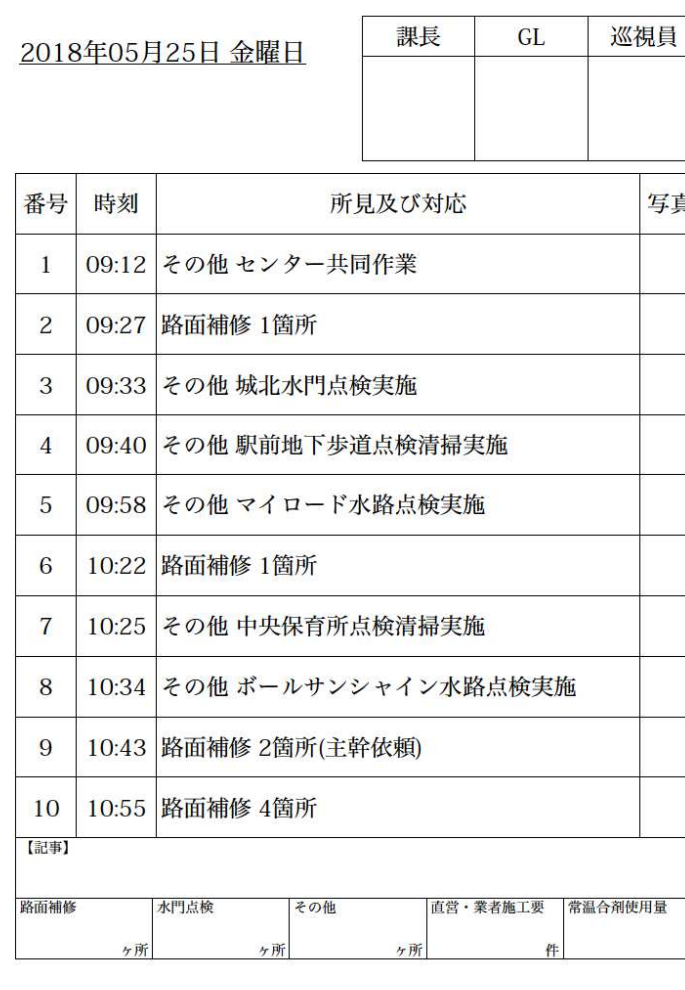

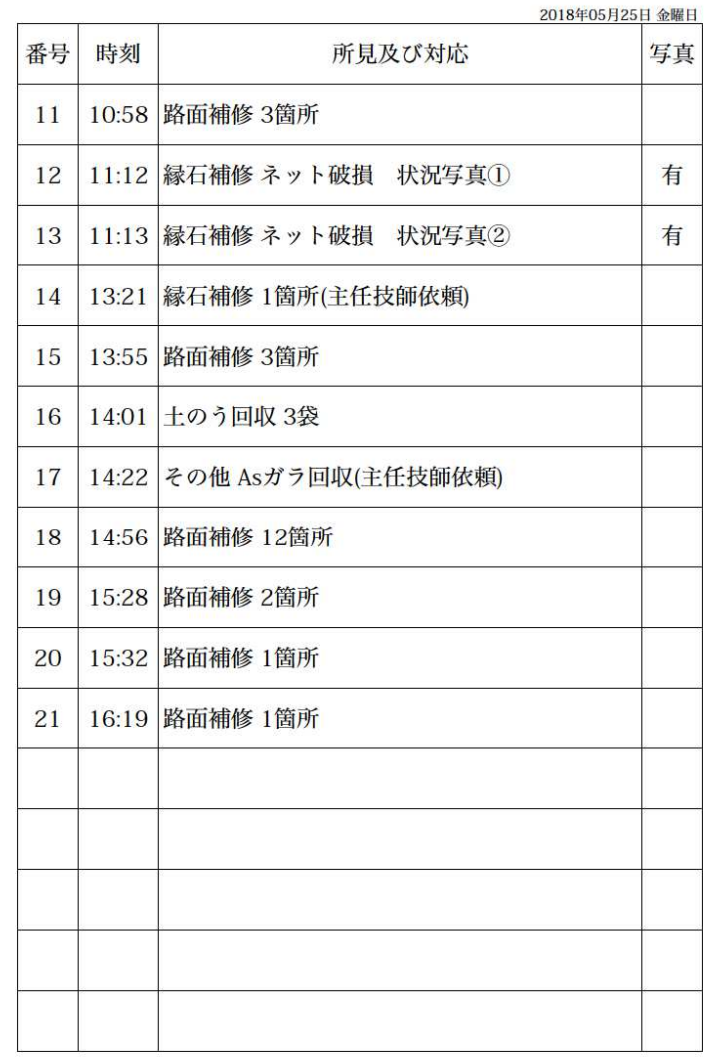

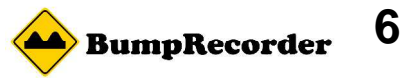

### 出力帳票例 (地図・写真ページ)

道路・河川巡視員業務日誌 (2018年05月25日 金曜日)

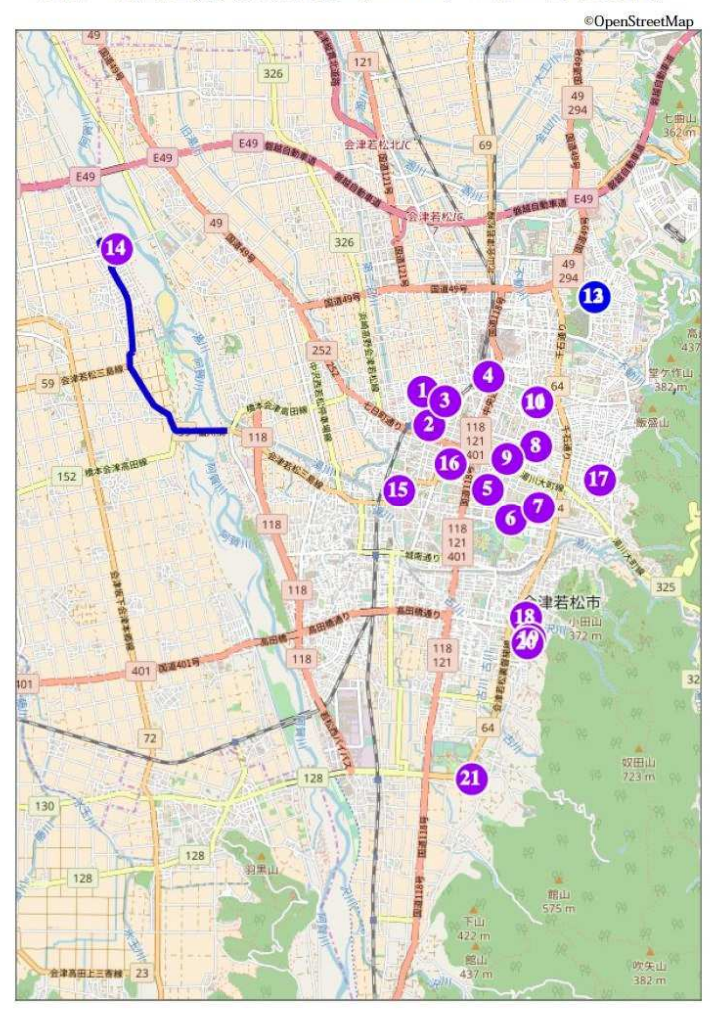

2018年05月25日 金曜日 [No.12] 11:12 縁石補修 ネット破損

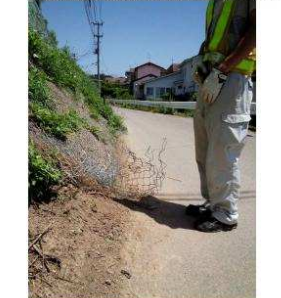

[No.13] 11:13 縁石補修 ネット破損

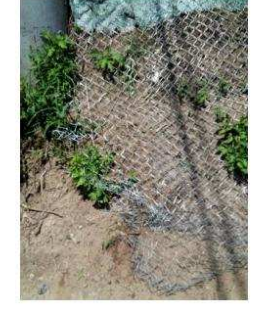